## Python Basics

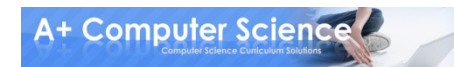

## A Simple Program

#### print "Comp Sci Rocks!"

**Output** Comp Sci Rocks!

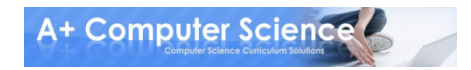

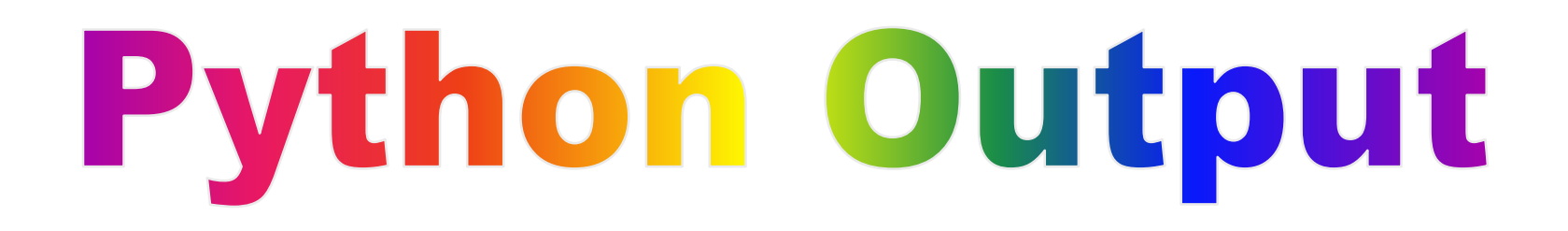

#### To output a line use print

print "Comp Sci"print "Rocks!"

> **Output**  Comp SciRocks!

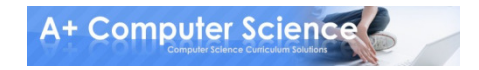

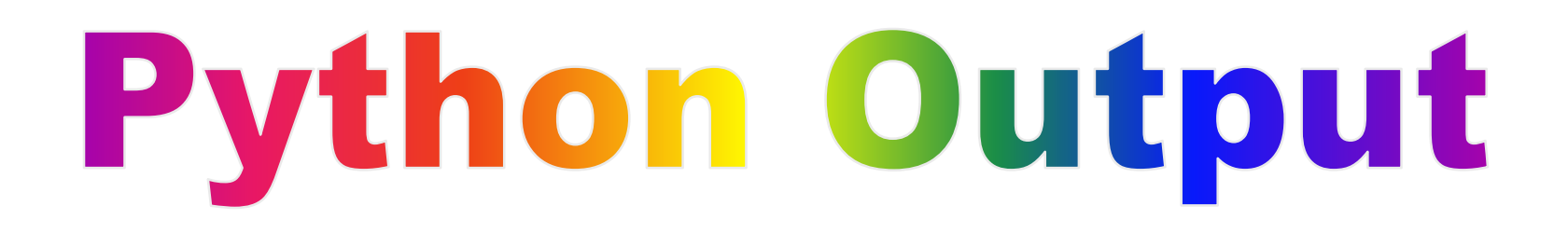

#### To print on the same line add a comma after the first print

print "Comp Sci",print "Rocks!"

> **Output** Comp Sci Rocks!

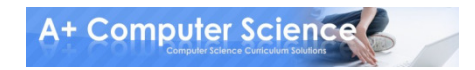

## **Escape Sequences**

#### To print certain characters or add lines you will need to add \

print "Comp Sci \\Rocks!"print "Comp Sci\tRocks!"

> **Output**  Comp Sci \Rocks!Comp Sci Rocks!

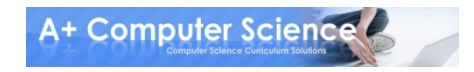

#### Escape Sequences

#### frequently used combinations

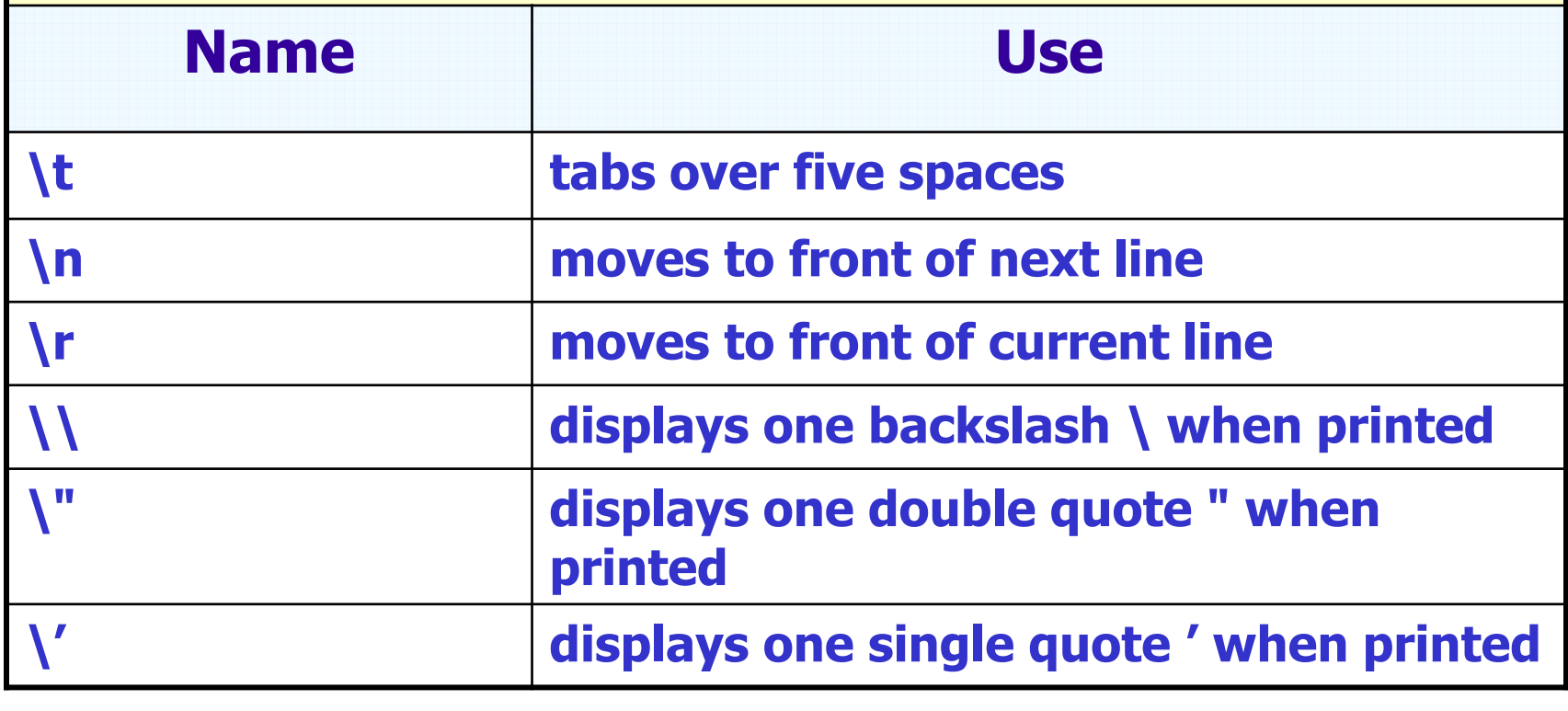

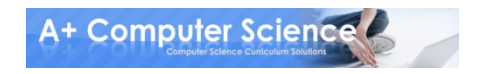

## ODGA output.ny

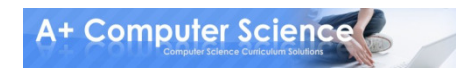

## **Python Comments**

#### # Single line comment

**"" ""** ""

#### This is a multi line comment**TT TT TT**

#### # this line prints stuff on the screen print "stuff"

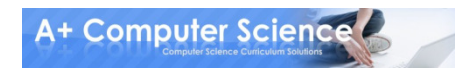

## **Python Comments**

#### # Single line comment

**"" ""** ""

#### This is a multi line comment**TT TT TT**

""""

 This prints out stuff"""""

print "stuff"

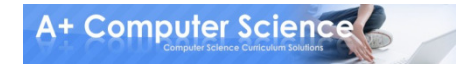

## Variables

Variables allow us to store values.

 $grade = 86$  student = "Bob"the  $End = False$ 

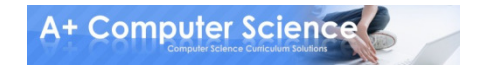

#### Data Types

#### Used for variables

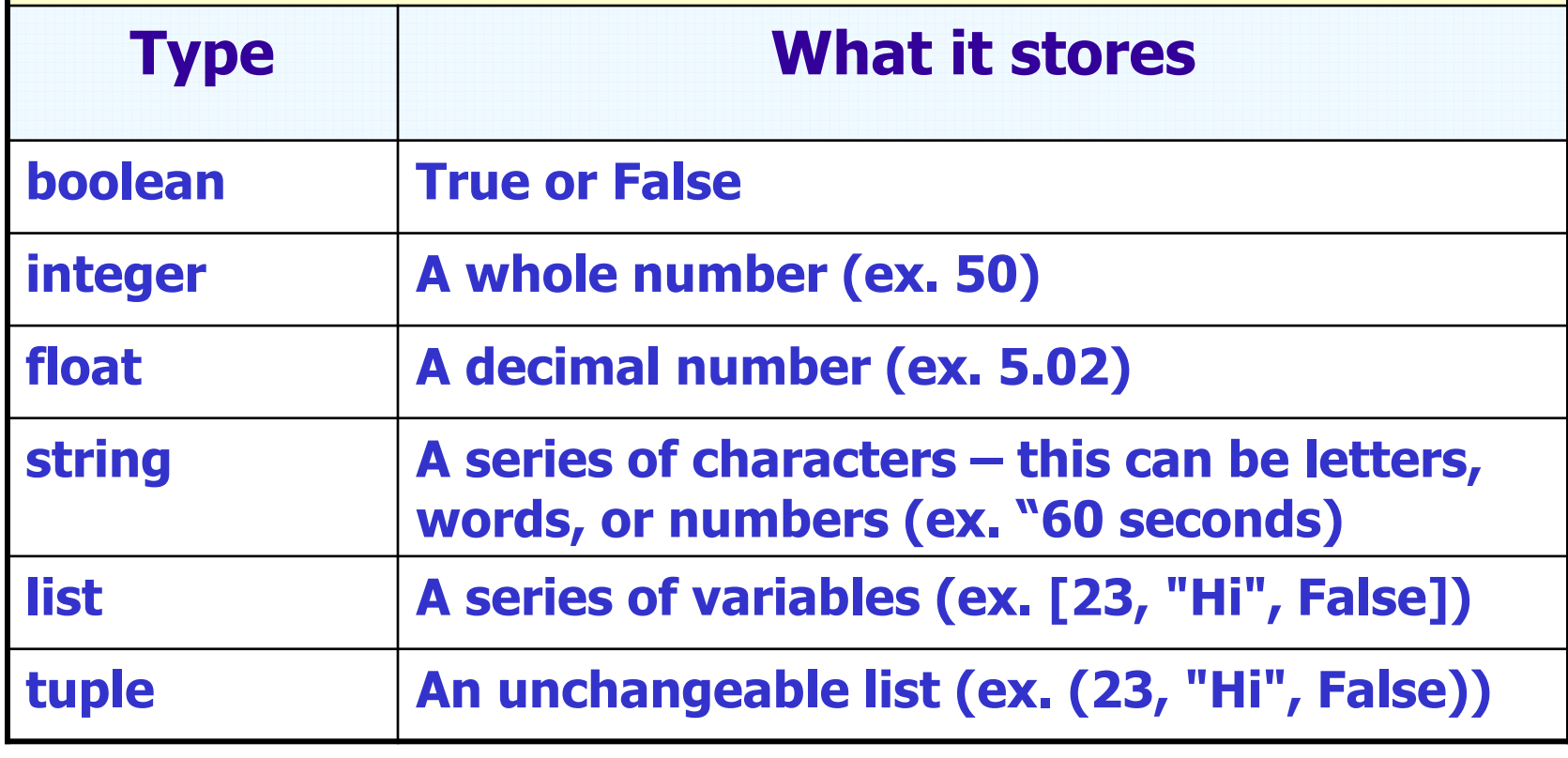

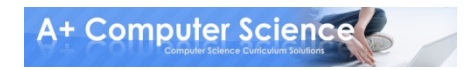

## Identifiers

This is the name you give your variables. Identifiers can contain letters and numbers, but should start with a letter.

> $grade = 86$  student = "Bob"the  $End = False$

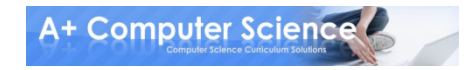

## Identifiers

#### Use descriptive identifiers that mean something

#### Bad

 supercalifragilisticexpialidocious = 86thatOneGuy = "Bob" $asdfghjkl = False$ 

#### Good

 grade = 86 student = "Bob"the  $End = False$ 

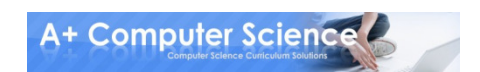

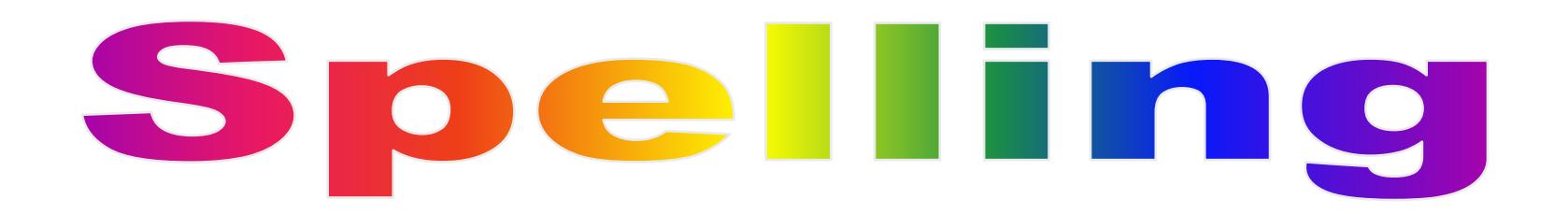

#### Spelling matters

#### **Name** is not the same as **name Name** is not the same as **mane**

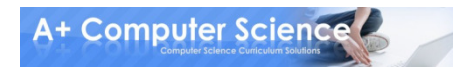

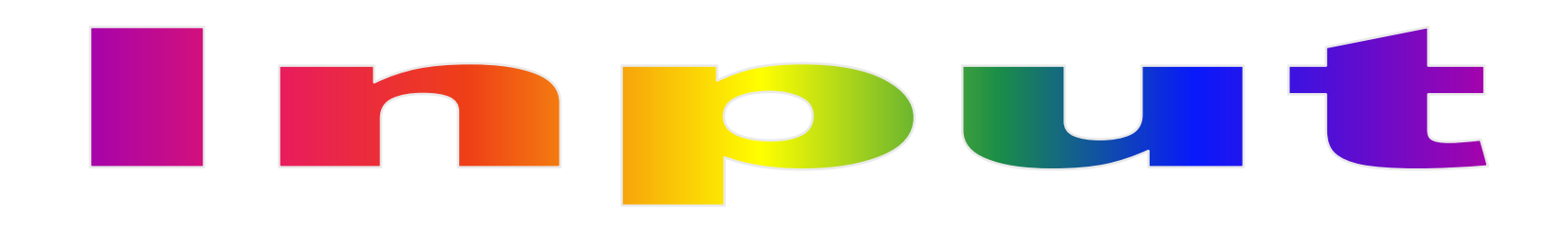

#### Sometimes we want the user to give us information. We can store it in a variable.

 $name = raw\_input("What is your name?")$ print "Your name is ", name**Input** 

> **Output** What is your name? **Bob** Your name is Bob

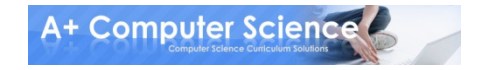

## Input with numbers

#### Strings use raw\_input()Numbers use input()

num = input("Pick a number: ")print "Your number is ", num

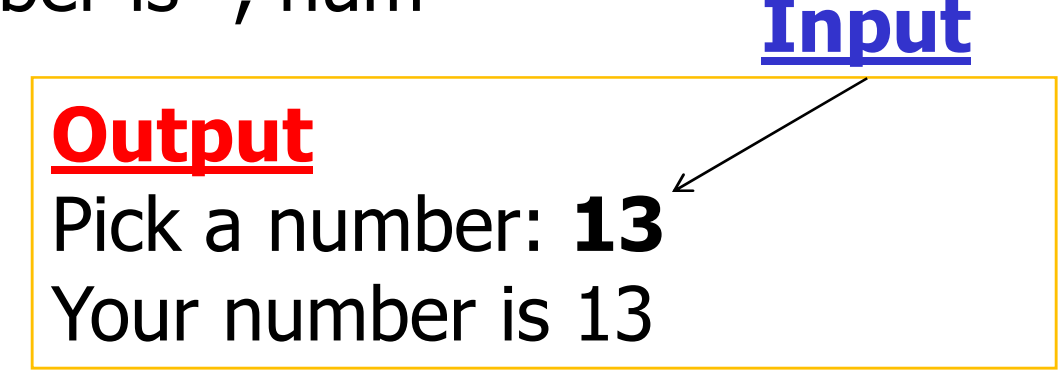

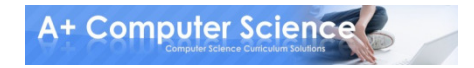

## **Output with Variables**

#### Commas allow you to print multiple thing on the same line

 $name = Bob$ print "Name is ", name

 $num = 54$ print "Num is ", num

> **Output**  Name is BobNum is 54

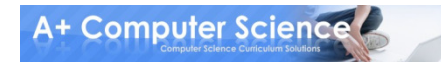

## ODCHI variables.pv

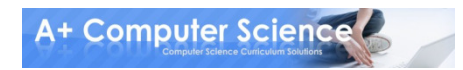

## **Math Operators**

#### To do math expressions, you use math operators

 $total = one + two + three$ product = four  $*$  five

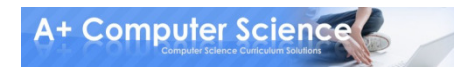

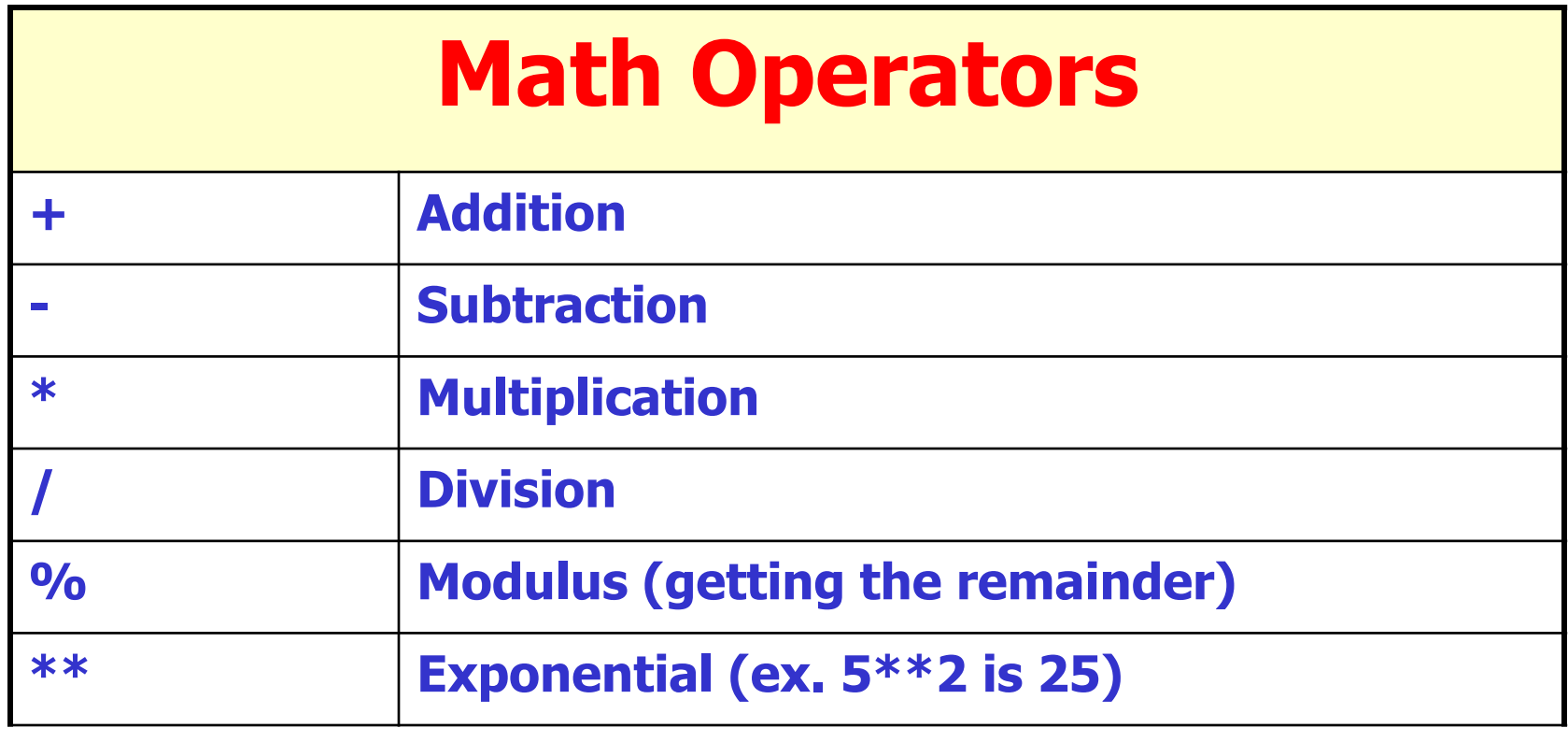

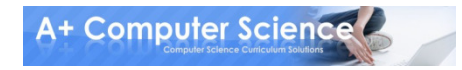

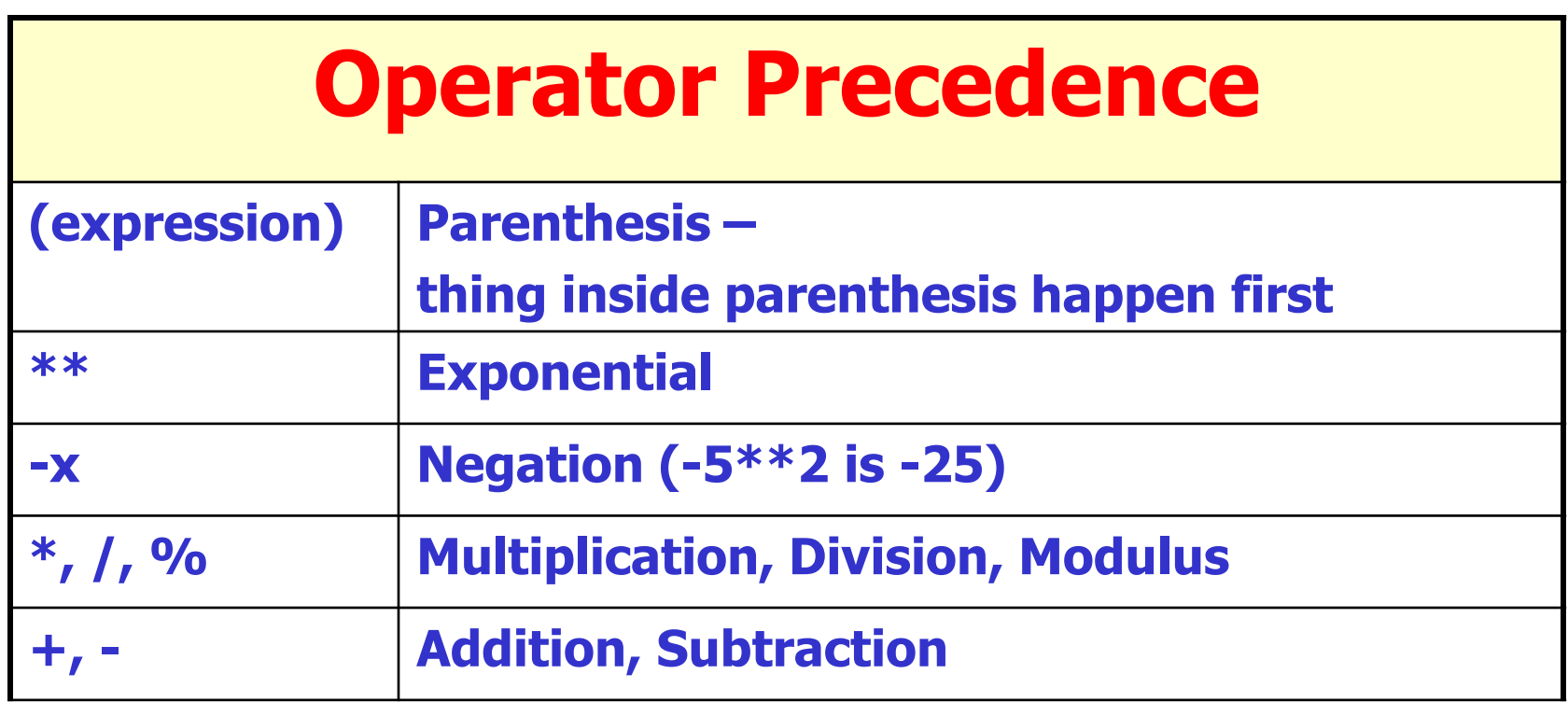

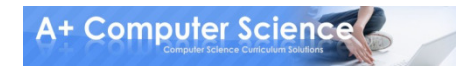

### Integer Math vs. **Real Math**

If there is a decimal number, the result is a decimal. If all numbers are integers, the result is an integer.

total =  $3 + 4$ product = 1.5  $^{\ast}$  12 print "Total is", str(total)print "Product is", str(product)

> **Output**  Total is 7Product is 18.0

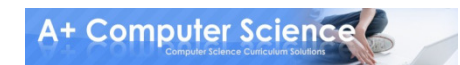

### Integer Math vs. Real Math

 $intDiv = 3/4$  decDiv = 3 / 4.0 print "Integer division is", intDivprint "Decimal division is", decDiv

#### **Output**

 Integer division is 0Decimal division is 0.75

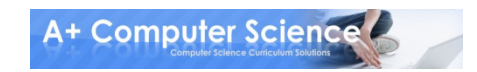

### **Shortcut Operators**

 $num = num + 1$  can also be written num  $+= 1$ . All of the math operators can be used like this.

 $num = 3$  num \*= 2print num

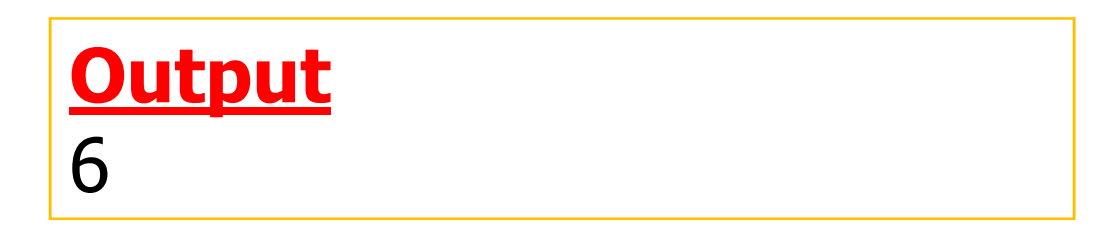

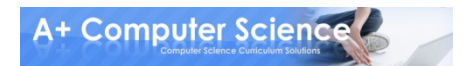

## OUCH math.ov

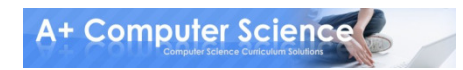

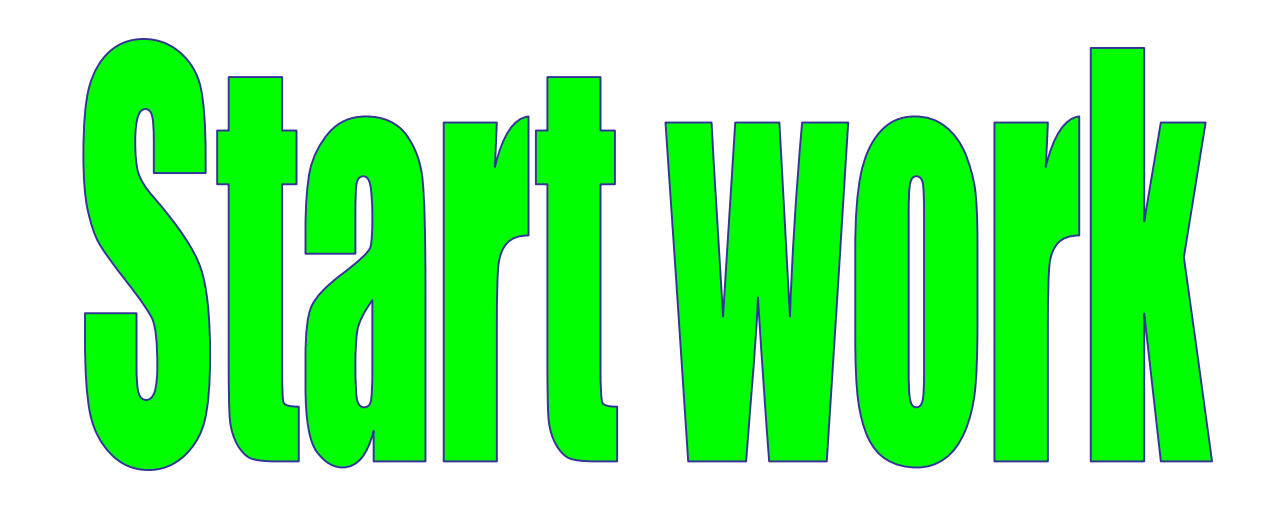

# 

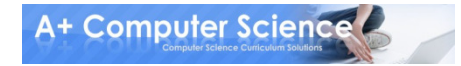